### МИНОБРНАУКИ РОССИИ

Федеральное государственное бюджетное образовательное учреждение высшего образования «Горно-Алтайский государственный университет» (ФГБОУ ВО ГАГУ, Горно-Алтайский государственный университет) Физико-математический и инженерно-технологический институт Аграрный колледж

### **Рабочая программа учебной дисциплины**

### **Информационные технологии в профессиональной деятельности**

для студентов, обучающихся по специальности 35.02.05 Агрономия

Рабочая программа составлена в соответствии с требованиями ФГОС СПО специальности 35.02.05 «Агрономия» (утвержден 07.05.2014 № 454) и учебного плана специальности 35.02.05 «Агрономия», утвержденного Ученым советом ФГБОУ ВО ГАГУ (от 02.11.2017г., протокол № 12)

Рабочая программа утверждена на заседании цикловой комиссии агрономии и технических специальностей 08 февраля 2018 года, протокол № 8

Рабочая программа учебной дисциплины разработана на основе Федерального государственного образовательного стандарта (далее - ФГОС) по специальности среднего профессионального образования 35.02.05 Агрономия.

Организация-разработчик: ФГБОУ ВО Горно-Алтайский государственный университет Аграрный колледж.

Составители: Дьяконова Н.Ю., преподаватель высшей квалификационной категории, Алькова Л.А., к.п.н., преподаватель.

## **СОДЕРЖАНИЕ**

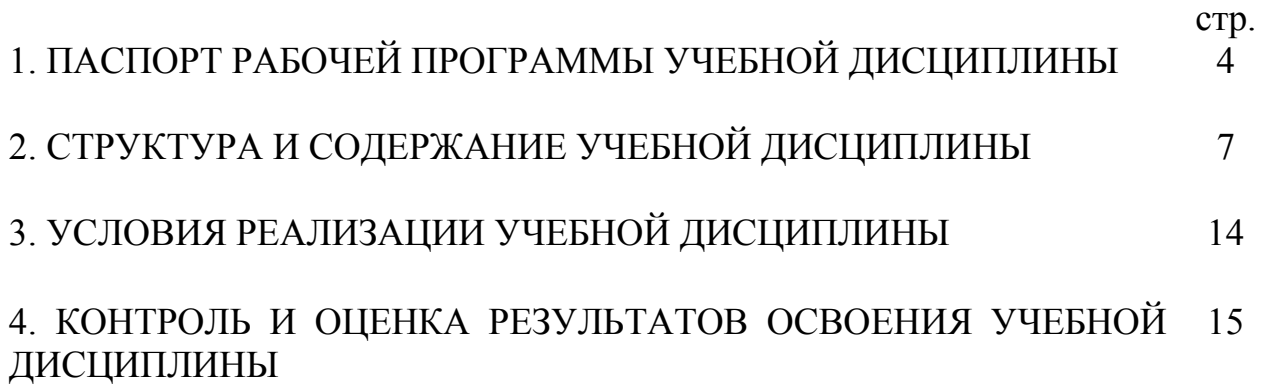

### **1. ПАСПОРТ РАБОЧЕЙ ПРОГРАММЫ УЧЕБНОЙ ДИСЦИПЛИНЫ**

#### **«Информационные технологии в профессиональной деятельности»**

#### **1.1. Область применения рабочей программы**

Рабочая программа учебной дисциплины является частью ППССЗ в соответствии с ФГОС по специальности СПО 35.02.05 «Агрономия».

Рабочая программа учебной дисциплины может быть использована в ходе реализации основной профессиональной образовательной программы по данной специальности.

**1.2. Место учебной дисциплины в структуре ППССЗ:** является общепрофессиональной дисциплиной, в части профессионального цикла  $(O\Pi.10)$ .

### **1.3. Цели и задачи учебной дисциплины – требования к результатам освоения учебной дисциплины:**

*Цель учебной дисциплины***:** сформировать у студентов теоретические знания и практические навыки в области информационных технологий в профессиональной деятельности

 *Задачи изучения дисциплины*:

- ознакомить студентов с информационными технологиями;

- дать студенту знания, необходимые для использования средств автоматизации в профессиональной деятельности;

- понимать и оценивать многоплановую роль информационных технологий в их будущей профессиональной деятельности.

В результате освоения учебной дисциплины обучающийся должен уметь:

- использовать технологии сбора, размещения, хранения, накопления, преобразования и передачи данных в профессионально ориентированных информационных системах;

- использовать в профессиональной деятельности различные виды программного обеспечения, в т.ч. специального;

- применять компьютерные и телекоммуникационные средства в профессиональной деятельности;

В результате освоения учебной дисциплины обучающийся должен знать:

- основные понятия автоматизированной обработки информации;

- общий состав и структуру персональных компьютеров и вычислительных систем,

- состав, функции и возможности использования информационных и телекоммуникационных технологий в профессиональной деятельности;

- методы и средства сбора, обработки, хранения, передачи и накопления информации;

- базовые системные программные продукты и пакеты прикладных программ в области профессиональной деятельности;

- основные методы и приемы обеспечения информационной безопасности; **Формируемые компетенции:** 

*Общие:* 

ОК 1. Понимать сущность и социальную значимость своей будущей профессии, проявлять к ней устойчивый интерес.

ОК 2. Организовывать собственную деятельность, выбирать типовые методы и способы выполнения профессиональных задач, оценивать их эффективность и качество.

ОК 3. Принимать решения в стандартных и нестандартных ситуациях и нести за них ответственность.

ОК 4. Осуществлять поиск и использование информации, необходимой для эффективного выполнения профессиональных задач, профессионального и личностного развития.

ОК 5. Использовать информационно-коммуникационные технологии в профессиональной деятельности.

ОК 6. Работать в коллективе и команде, эффективно общаться с коллегами, руководством, потребителями.

ОК 7. Брать на себя ответственность за работу членов команды (подчиненных), за результат выполнения заданий.

ОК 8. Самостоятельно определять задачи профессионального и личностного развития, заниматься самообразованием, осознанно планировать повышение квалификации.

ОК 9. Ориентироваться в условиях частой смены технологий в профессиональной деятельности.

*Профессиональные*

ПК 1.1. Выбирать агротехнологии для различных сельскохозяйственных культур.

ПК 1.2. Готовить посевной и посадочный материал.

ПК 1.3. Осуществлять уход за посевами и посадками сельскохозяйственных культур.

ПК 1.4. Определять качество продукции растениеводства.

ПК 1.5. Проводить уборку и первичную обработку урожая.

ПК 2.1. Повышать плодородие почв.

ПК 2.2. Проводить агротехнические мероприятия по защите почв от эрозии и дефляции.

ПК 2.3. Контролировать состояние мелиоративных систем.

ПК 3.1. Выбирать способы и методы закладки продукции растениеводства на хранение.

ПК 3.2. Подготавливать объекты для хранения продукции растениеводства к эксплуатации.

ПК 3.3. Контролировать состояние продукции растениеводства в период хранения.

ПК 3.4. Организовывать и осуществлять подготовку продукции растениеводства к реализации и ее транспортировку.

ПК 3.5. Реализовывать продукцию растениеводства.

ПК 4.1. Участвовать в планировании основных показателей производства продукции растениеводства.

ПК 4.2. Планировать выполнение работ исполнителями.

ПК 4.3. Организовывать работу трудового коллектива.

ПК 4.4. Контролировать ход и оценивать результаты выполнения работ исполнителями.

ПК 4.5. Вести утвержденную учетно-отчетную документацию.

### **1.4. Количество часов на освоение программы учебной дисциплины:**

максимальной учебной нагрузки обучающегося 42 часа, в том числе: обязательной аудиторной учебной нагрузки обучающегося 28 часов; самостоятельной работы обучающегося 14 часов.

# **2. СТРУКТУРА И СОДЕРЖАНИЕ УЧЕБНОЙ ДИСЦИПЛИНЫ**

### **2.1. Объем учебной дисциплины и виды учебной работы**

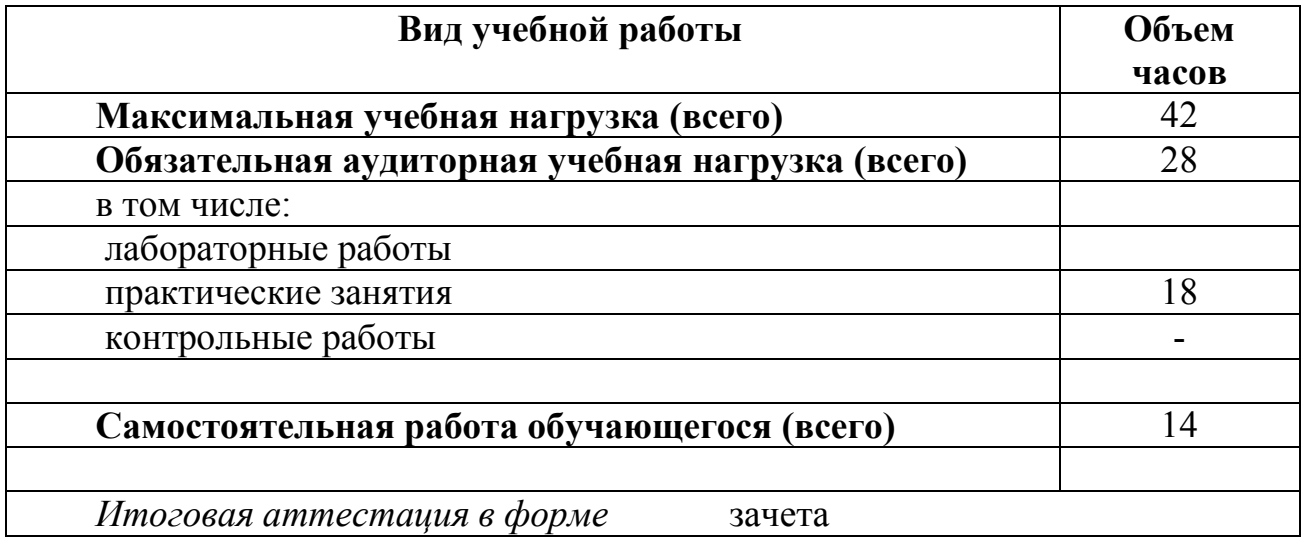

### **2.2. Тематический план и содержание учебной дисциплины «Информационные технологии в профессиональной деятельности»**

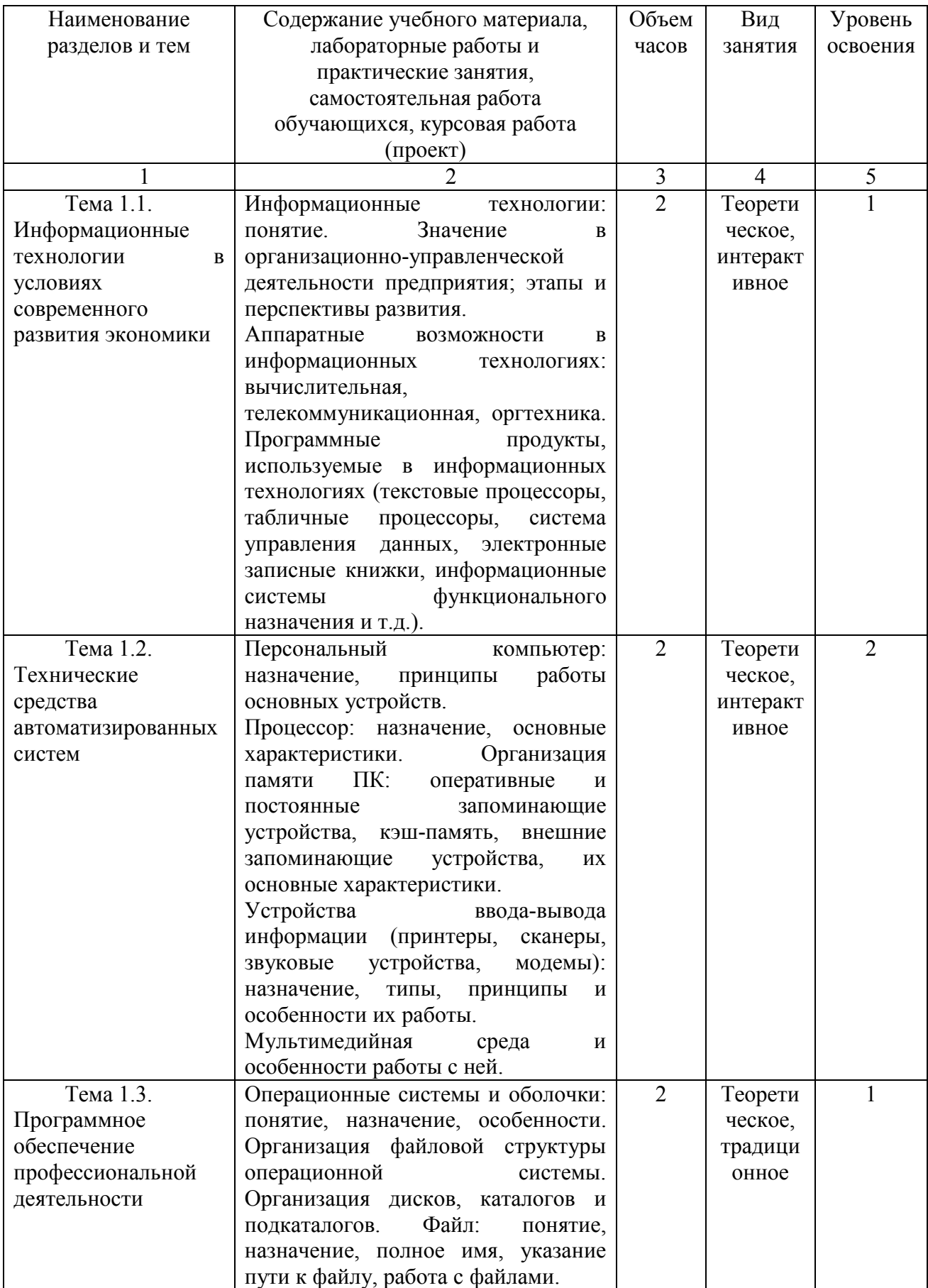

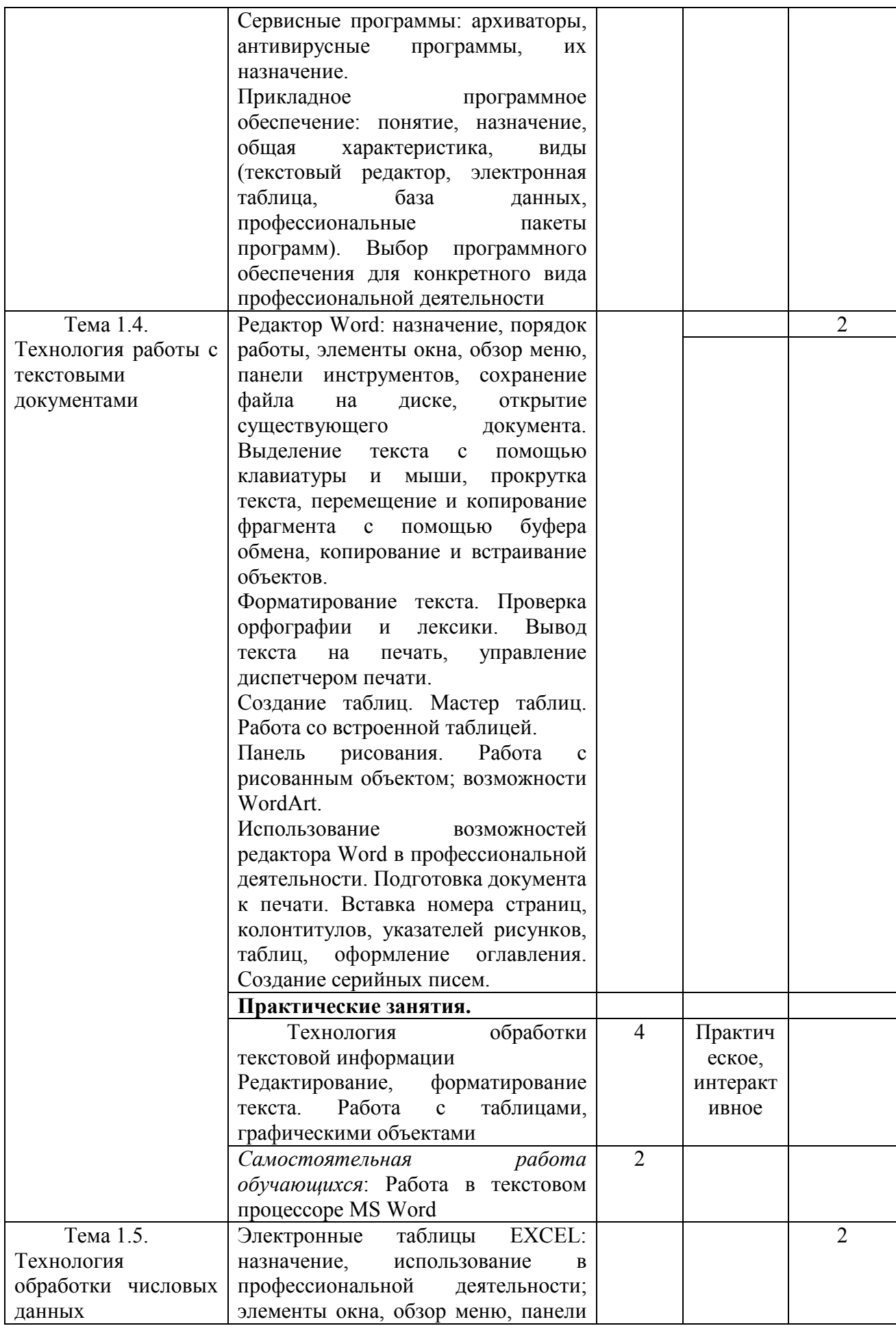

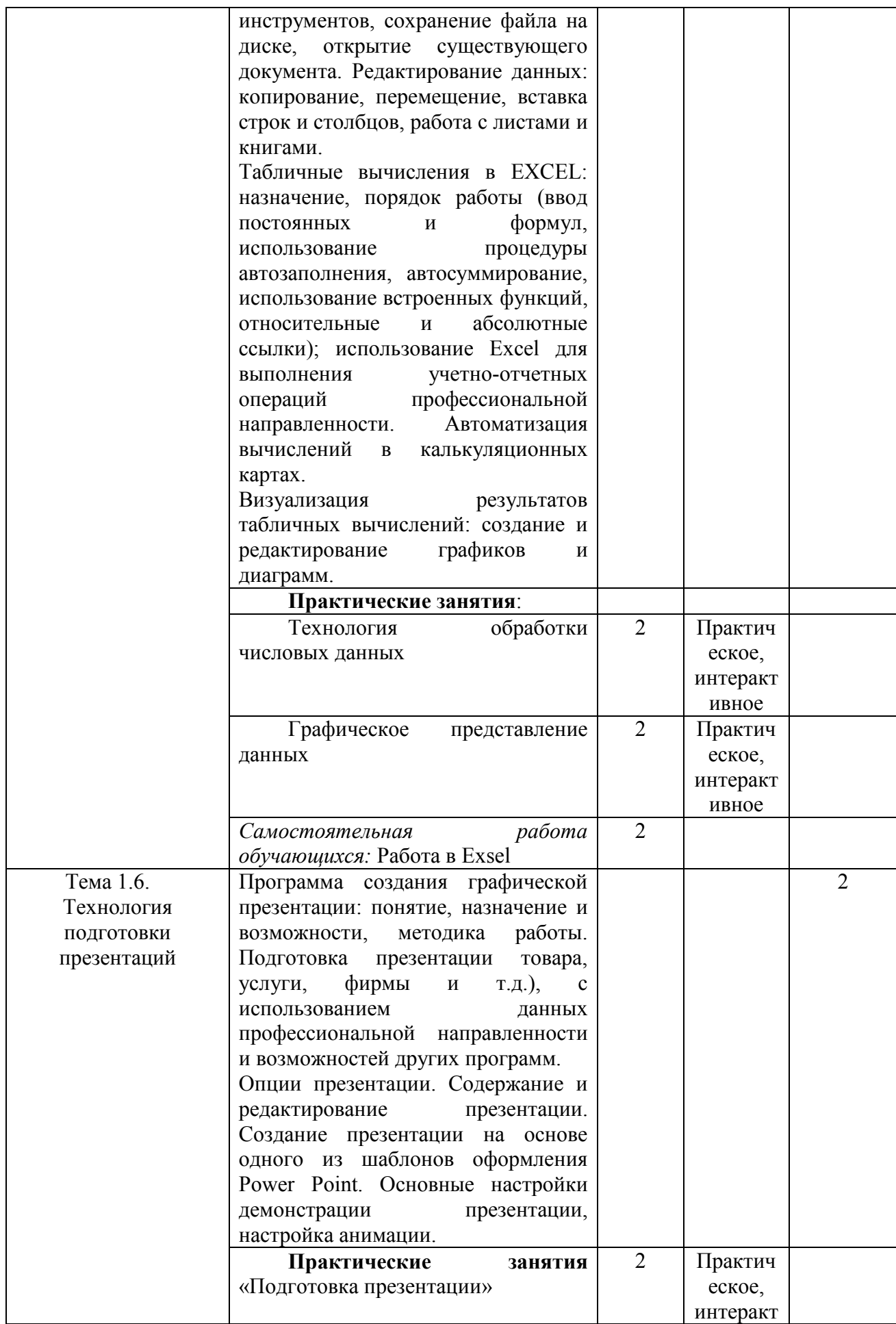

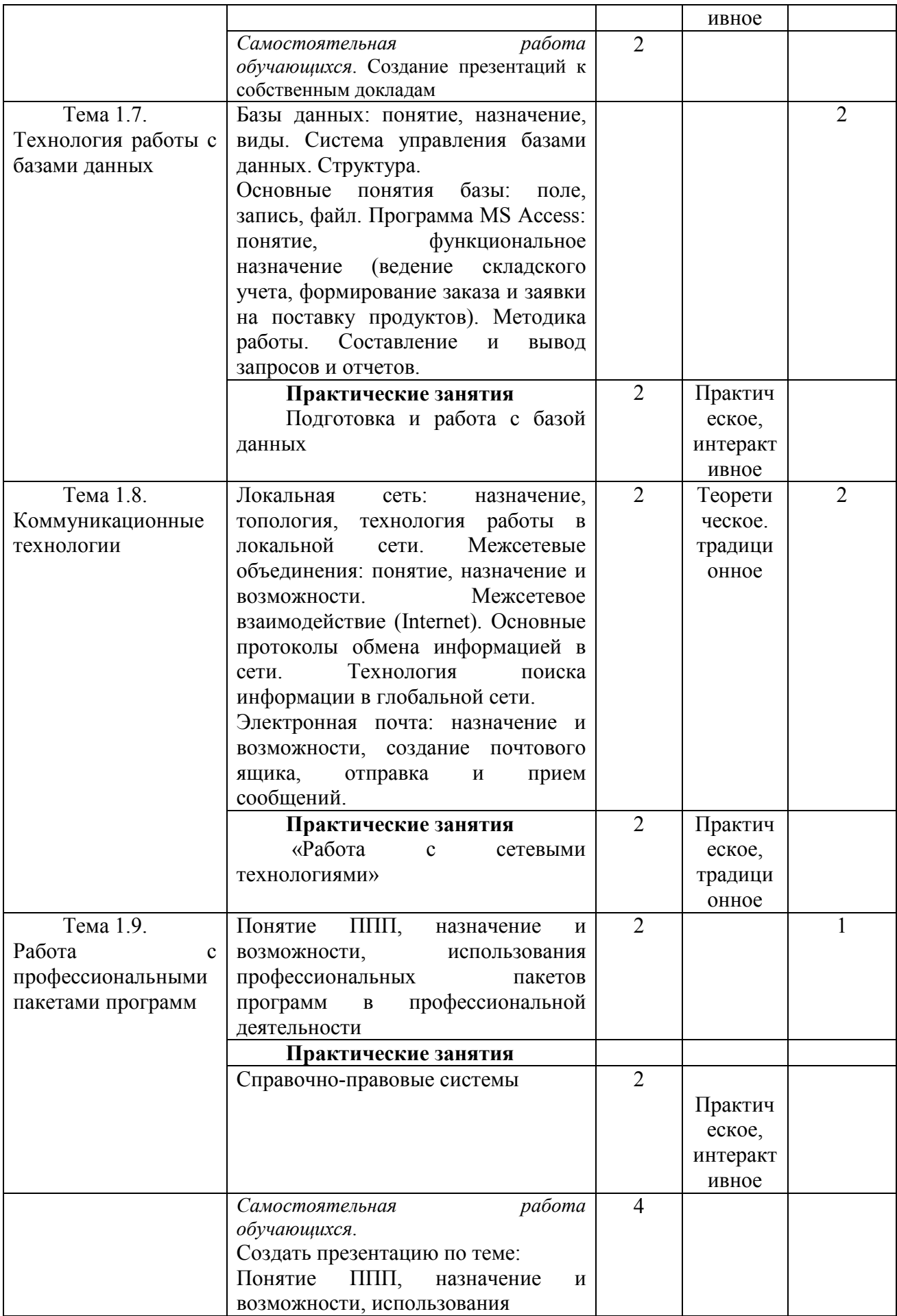

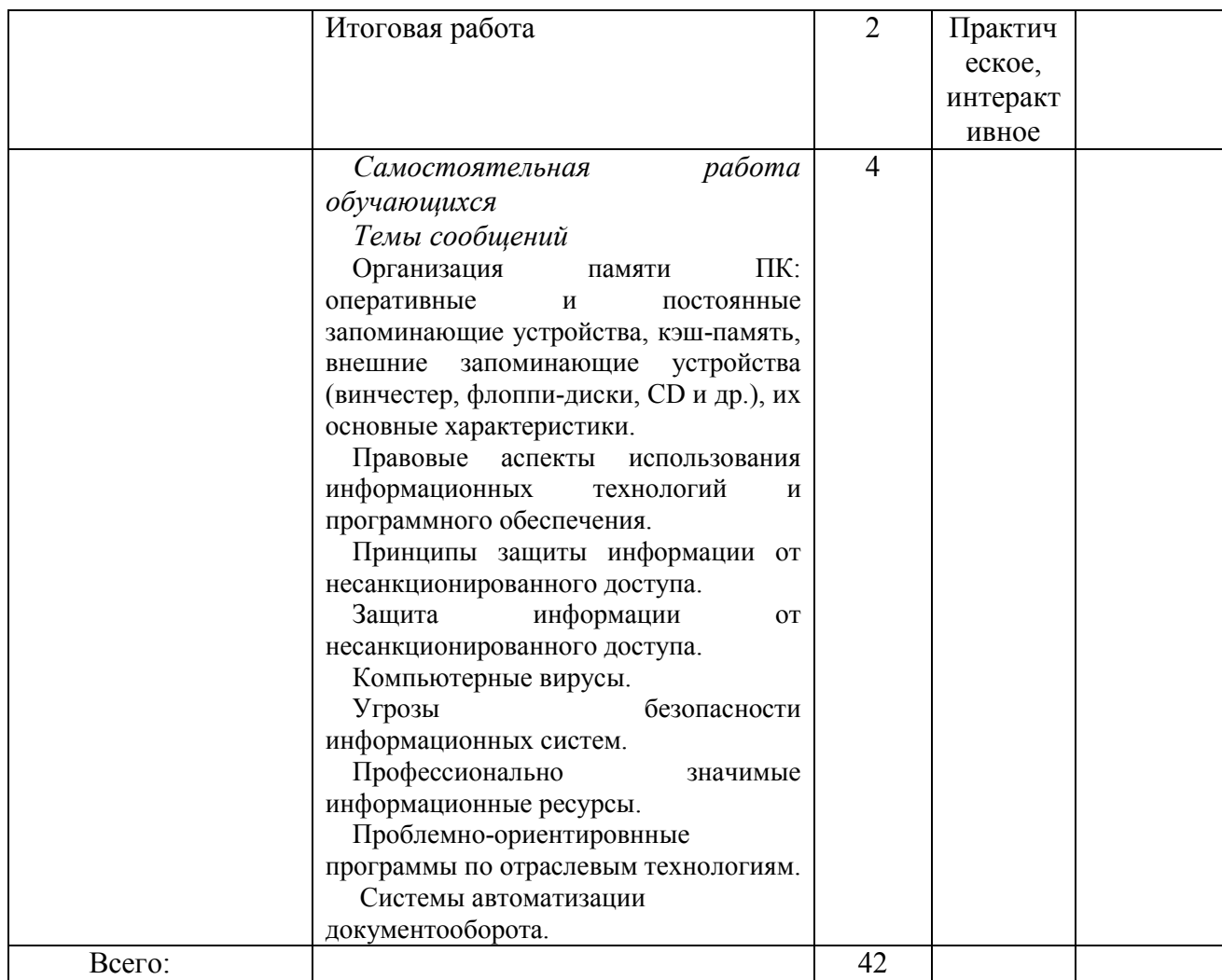

### **3. УСЛОВИЯ РЕАЛИЗАЦИИ УЧЕБНОЙ ДИСЦИПЛИНЫ**

### **3.1. Требования к минимальному материально-техническому обеспечению**

Учебная дисциплина реализуется в учебной аудитории.

Оборудование:

Рабочее место преподавателя, посадочные места обучающихся (по количеству обучающихся), ученическая доска, компьютеры: мониторы, системные блоки.

Программное обеспечение:

Kaspersky Endpoint Security для бизнеса СТАНДАРТНЫЙ (госконтракт 0612\2 от 06.12.2016, госконтракт 2018ЕП-13 от 09.11.2018)

MS Windows (договор Tr000075134 от 20.02.2016)

MS Access (договор Tr000075134 от 20.02.2016)

MS Office (госконтракт 0377100000315000019-0020963-01 от 12.01.2016)

Smart Notebook (госконтакт 0377100000316000022-0020963-01 от 20.12.2016)

КонсультантПлюс (бессрочный договор от 27.05.1999)

GIMP (свободная лицензия GNU GPL)

Inkscape (свободная лицензия GNU GPL)

Sweet Home 3D (свободная лицензия GNU GPL)

LibreOffice (свободная лицензия Mozilla Public License)

Adobe Reader (лицензия Freeware)

Internet Explorer/Edge (ПО в составе MS Windows)

Google Chrome (лицензия Freeware)

Firefox (свободная лицензия GNU GPL)

Яндекс.Браузер (лицензия Freeware)

7-Zip (свободная лицензия GNU GPL)

МойОфис (договор без номера от 19.03.2018)

NVDA (свободная лицензия GNU GPL)

Moodle (свободная лицензия GNU GPL)

### **3.2. Информационное обеспечение обучения Перечень рекомендуемых учебных изданий, Интернет-ресурсов Основные источники:**

1. Шандриков, А. С. Информационные технологии: учебное пособие / А. С. Шандриков. - 3-е изд. - Минск: Республиканский институт профессионального образования (РИПО), 2019. - 444 c. - ISBN 978-985-503-887- 1. - Текст: электронный // Электронно-библиотечная система IPR BOOKS: [сайт]. - URL: http://www.iprbookshop.ru/94301.html

2. Лебедева, Т. Н. Информатика. Информационные технологии : учебнометодическое пособие для СПО / Т. Н. Лебедева, Л. С. Носова, П. В. Волков. - Саратов : Профобразование, 2019. - 128 c. - ISBN 978-5-4488-0339-0. - Текст : электронный // Электронно-библиотечная система IPR BOOKS : [сайт]. - URL: http://www.iprbookshop.ru/86070.html

### **Дополнительная литература:**

Пахомова, Н. А. Информационные технологии в производстве: учебнометодическое пособие для СПО / Н. А. Пахомова. - Саратов: Профобразование, 2019. - 112 c. - ISBN 978-5-4488-0340-6. - Текст: электронный // Электроннобиблиотечная система IPR BOOKS: [сайт]. - URL: http://www.iprbookshop.ru/86071.html.

### *Интернет – ресурсы:*

- 1. http://iit.metodist.ru Информатика и информационные технологии: cайт лаборатории информатики МИОО
- 2. http://www.intuit.ru Интернет-университет информационных технологий (ИНТУИТ.ру)
- 3. http://test.specialist.ru Онлайн-тестирование и сертификация по информационным технологиям
- 4. http://www.rusedu.info Сайт RusEdu: информационные технологии в образовании
- 5. http://www.osp.ru Открытые системы: издания по информационным технологиям
- 6. http://www.npstoik.ru/vio Электронный альманах «Вопросы информатизации образования»

### **4. КОНТРОЛЬ И ОЦЕНКА РЕЗУЛЬТАТОВ ОСВОЕНИЯ УЧЕБНОЙ ДИСЦИПЛИНЫ**

Контроль и оценка результатов освоения учебной дисциплины осуществляется преподавателем в процессе проведения практических занятий, тестирования, а также выполнения обучающимися самостоятельных заданий.

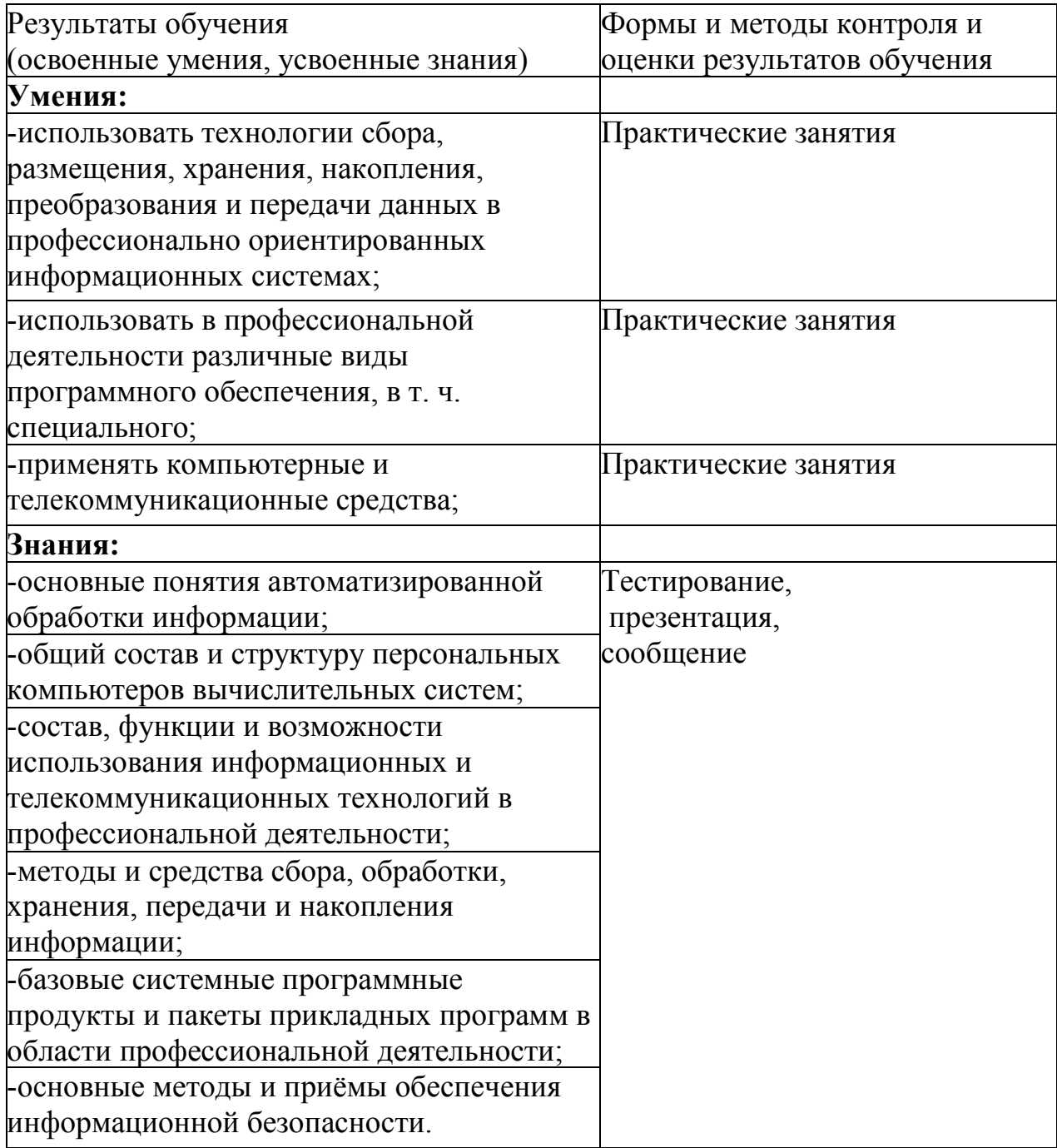

При реализации дисциплины используются формы и методы, учитывающие индивидуальные психофизические способности обучающегося, особенности восприятия и готовности к усвоению учебного материала: индивидуальная консультация, работа с лекционным и дополнительным материалом, беседа, морально-эмоциональная поддержка и стимулирование.

Формы самостоятельной работы также устанавливаются с учетом индивидуальных психофизических особенностей (устно, письменно на бумаге или на компьютере, в форме тестирования, электронных тренажеров и т.п.). При необходимости обучающимся

предоставляется дополнительное время для консультаций и выполнения заданий. Это могут быть:

работа с книгой и другими источниками информации, план-конспекты,

реферативные (воспроизводящие), реконструктивно-вариативные, эвристические, творческие самостоятельные работы,

проектные работы,

дистанционные технологии.

#### Составители:

преподаватель высшей квалификационной категории

к.п.н., преподаватель

 $\frac{d}{dt}$  J.A. Алькова

Н.Ю. Дьяконова

Л.А. Алькова

Председатель цикловой комиссии агрономии и технических специальностей

Обновления рабочей программы утверждены на заседании цикловой комиссии агрономии и технических специальностей 28.08.2019 протокол № 1 О.А. Попова  $\sqrt{$